**SuperVending** 

## **Necta Kikko ES6: сервис и программирование**

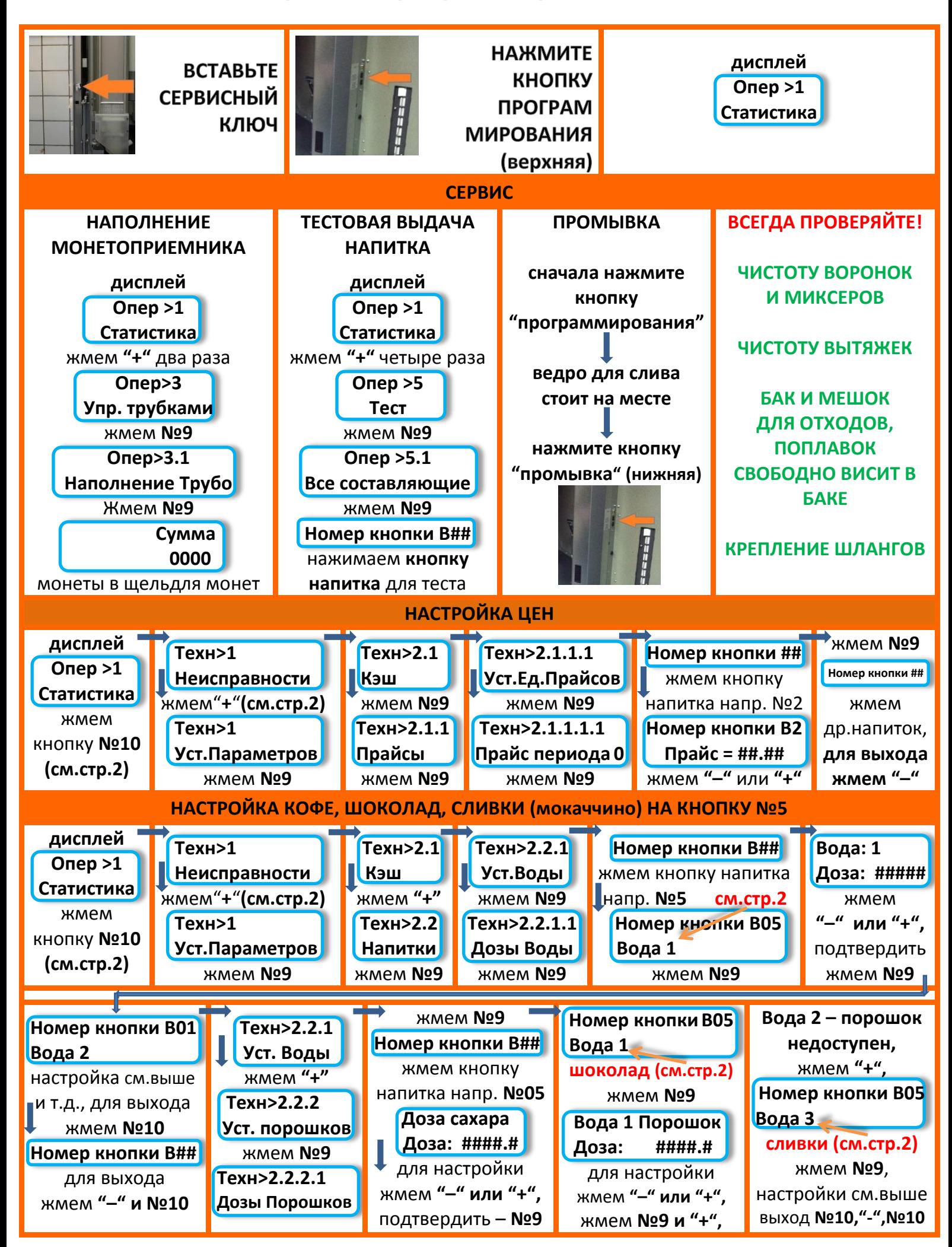

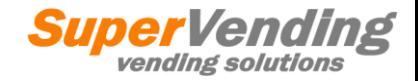

## **Necta Kikko ES6: сервис и программирование**

**Стр.2** 

## НОМЕРА КНОПОК И НАПИТКОВ НА ЛИЦЕВОЙ ПАНЕЛИ

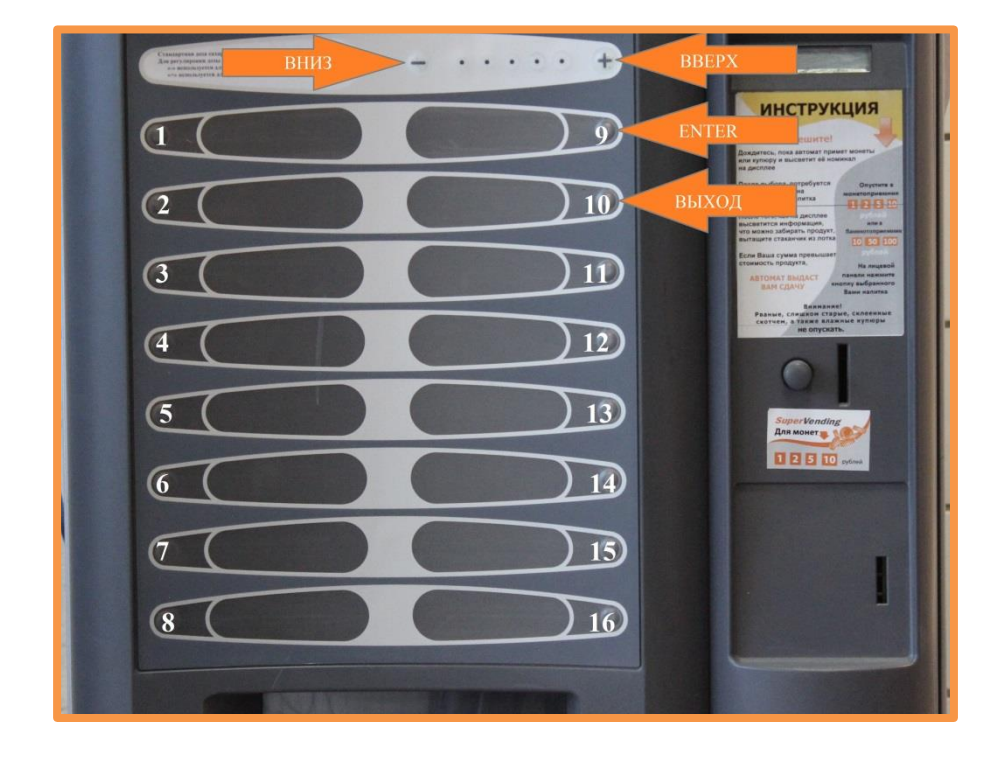

## **HOMEPA БУНКЕРОВ**

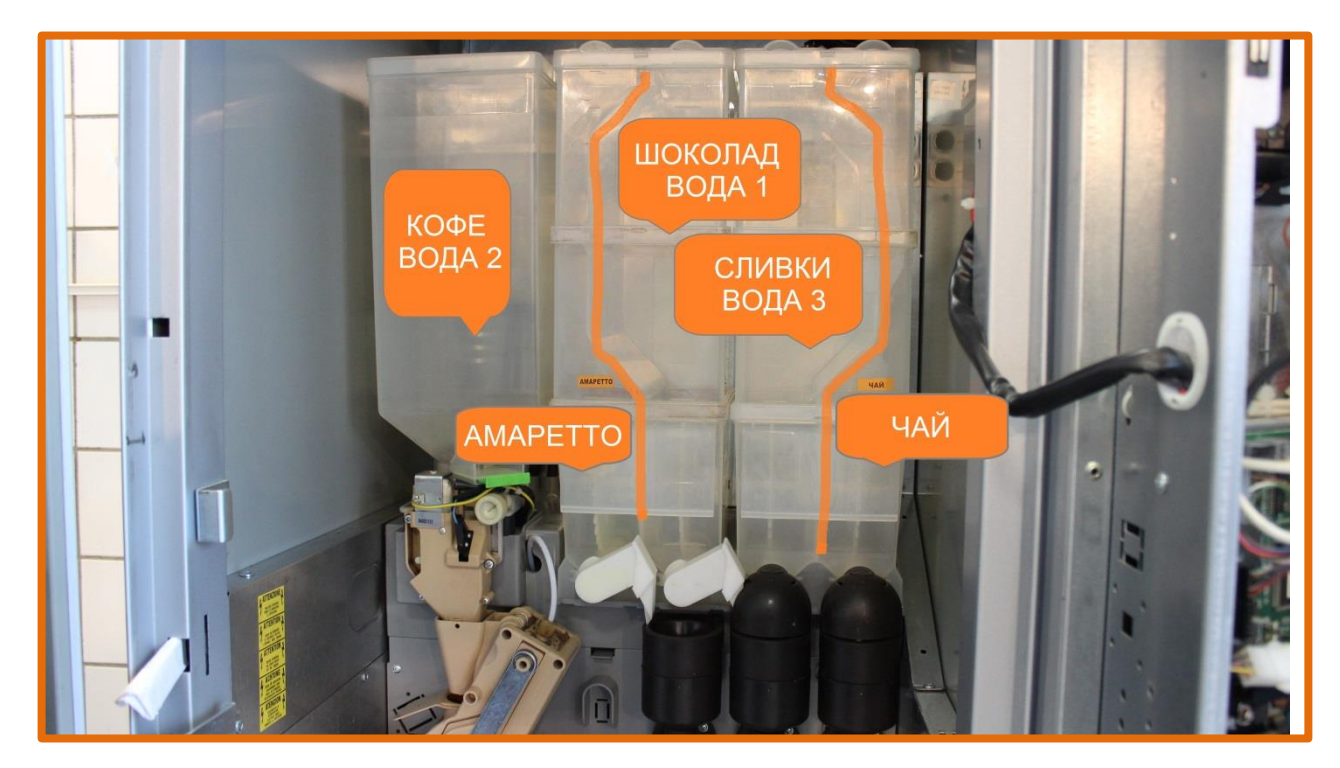